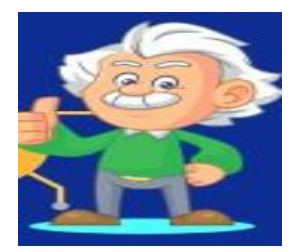

# **BASES PARA EL CONCURSO CONTROLZIÑO.**

### **TEMA:**

Diseño e Implementación de un proyecto donde se pueda controlar con un PID su variable principal.

#### **METODOLOGÍA:**

- **1) Presentar el modelo matemático del sistema en tiempo continuo.**
- **2) Aplicar Taylor para linealizar el sistema.**
- **3) Encontrar la función de transferencia en plano "s".**
- **4) Realizar el estudio de la estabilidad por medio de routh hurwitz.**
- **5) Construir el controlador PID del proceso, utilizando zieglers nichols.**
- **6) Presentar una tabla de variables de manipuladas y controlada.**
- **7) Explicar las conclusiones de la aplicación del PID en el proceso.**

#### **Detalles:**

- **El proceso es totalmente simulado en código de matlab o simulink.**
- **Todas las partes del proceso debe estar representada por una función de transferencia, dejamos un ejemplo:**

**[https://la.mathworks.com/videos/pid-controller-design-for-a-dc-motor-](https://la.mathworks.com/videos/pid-controller-design-for-a-dc-motor-68881.html)[68881.html](https://la.mathworks.com/videos/pid-controller-design-for-a-dc-motor-68881.html)**

- **Se requiere que el proceso tenga como mínimo 5 variables en total.**
- **Se requiere que al menos una variable sea manipulada.**
- **Se requiere que al menos una variable sea controlada.**
- **Enviar el documento con todos los cálculos y los archivos de matlab y simulink, incluida las conclusiones a [mmiranda@ups.edu.ec.](mailto:mmiranda@ups.edu.ec)**

## **¡¡TE ESPERAMOS, ANIMATE!!**